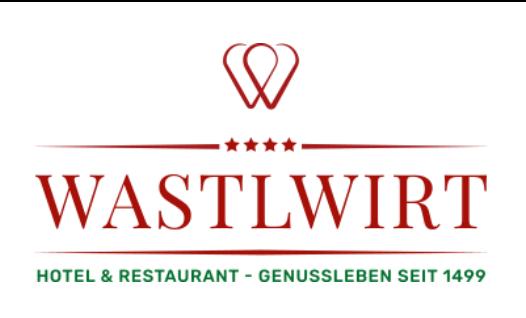

# **Rezeption**

## FRD

### 06.30-12.00 & 12.00-16.30

- Safe aufsperren, Küchen- und Serviceschlüssel ausgeben, Tischliste aus einer der Kellner-Taschen rausnehmen, Safe wieder zusperren
- Türen aufsperren und Licht aufdrehen, lüften: Haupteingang Schnapperl runter (lüften), Seiteneingang grüne Türe, Terrassentür & Küchen-Schwingtüre aufsperren, Licht aufdrehen vor Lift & Treppe Richtung EG & Fitnessraum & Spielraum & SPA (Schlüssel für Hauptschalter in SPA-Pult, Szene 1), Ruheraum und Fitnessraum Fenster kippen (nur wenn Wetter passt), Licht aufdrehen Halle & Rezeption, aufsperren Büro Senior-Chef & Chef
- Tages-Abrechnung von Hobex-Geräten im Restaurant und Frontoffice holen
- Musik aufdrehen
- Lungau Panorama auf TV einstellen
- Rufumleitung ausschalten
- Computer Frontoffice einschalten und im Felix anmelden
- Im Felix Außenstand und Monatsaußenstand prüfen (unter Funktionen), wenn nicht 0,00, dann Screenshot an hotline@gms.info, Betreff: Außenstand
- Rezeption herrichten (Kassa, Sparschwein raus, Tackerer, Zuckerl,...)
- aus Tischliste (zuvor aus Safe genommen) Tischnummern von Anreisen eintragen bzw. bei Aufenthalten und Abreisen erneuern
- Listen für die jeweiligen Arbeitsstationen ausdrucken und verteilen (Listen>indiv. Listen)
	- 1. 2x Tagesgästeliste nach Zimmer (Rezeption vorderer Computer, Küche)
	- 2. 2x Tagesgästeliste nach Tischen (Restaurant, Bar)
	- 3. 1x Tageszimmerspiegel (Front Office)
	- 4. Tischkarten nach Name (zuerst in Fenster drucken, umstellen auf A6)
	- 5. Etagenliste (Listen>Gastverwaltungslisten) nach Anzahl der Zimmermädchen im Dienst ausdrucken und auf Front Office bereit legen
- Info-Rechnungen der abreiseinden Gäste per Mail aussenden (vor 7.30 Uhr!)
- Tageszeitungen von draußen holen & auflegen, Zeitungsstand ordnen, Plakate aufhängen

- Vortages-Tagesabschluss aus Drucker nehmen und kontrollieren
	- 1. Kontrolle der Restaurantkassen im Safe
		- Einzelne Kellner kontrollieren, ob Kreditkarten-Zettel und Bargeld laut Tages-Losung richtig abgegeben wurden (laut "Tagesbericht Kellner 1", Kellner 2,....)
		- Kontrolle ob Summe dessen mit "Tagesbericht Kellner System" zusammenpasst (wahrscheinlich wird von der Summe ein Anteil als Trinkgeld in die Geldtasche "Trinkgeld Service" weggegeben)
		- Bargeld laut Tageslosung Kellner System in die Rezeptionskasse integrieren, Kreditkartenbelege für später folgenden Schritt bei Seite legen
		- Kassenabschluss gemeinsam mit Zwischenabschluss von Vortages-Diensten zusammen richten (1. Kassenbuch 1. Seite, 2. weitere Belege als Beweis aus Kassenbuch, 3. Tagesbericht System, 4. weitere Tagesberichte von diversen Kellnern)
		- bei Drucker einscannen (Workflow-Scan>Kassabuch) und anschließend in Buchhaltungs-Ablage geben
	- 2. Kontrolle der Kreditkarten-Belege:
		- Kreditkarten-Belege von Vortages-Diensten mit denen der Kellner zusammenfügen und auf gemeinsame A4 Zettel kleben
		- Kontrolle mit Kassabuch 2. Seite ob alle Summen richtig sind und alle Belege da sind
		- Kontrolle der Summe auf Kassabuch 2. Seite mit Summen der Tages-Abrechnungen von Hobex Geräten (zuvor geholt)
		- Akt in Folie geben (1. Kassabuch 2. Seite, 2. Kreditkarten-Belege und Tagesabrechnungen) und in Ordner Rechnungen, Debitoren, KK-Belege unter jeweiligem Datum einordnen
	- 3. Kontrolle WEBP (Werbung, Eigenverbrauch, Bruch, Personal) und Storno
		- Kontrolle ob in Kellner-Abrechnungstaschen alle WEBP-Bons drin waren mithilfe der Liste W/E/P/B pro Kellner und Zeit
		- Kontrolle ob auch alle Stornobons drin waren mithilfe der Liste Stornoliste nach Artikeln
		- Fehlende Bons bei Kellnern nachfordern und jeweilige Bons auf jeweilige Liste klammern und Sebastian ins Eingangsfach legen

#### bis 12.00 Uhr

- Gästebetreuung & Check Out der Gäste
- E-Mail-Beantwortung soweit möglich, Feratel-Anfragen herausholen (bearbeiten am Nachmittag – Anfragen zum bestehenden Monat sofort bearbeiten)
- Anreisen herrichten (Anreiseliste neu ausdrucken, Meldescheine auflegen)
- Kassa machen laut Kassabuch: Bargeld zählen laut Kassabuch 1. Seite, Kreditkarten-Belege kontrollieren laut Kassabuch 2. Seite, dann Akt zusammenführen und in Fach legen

#### ab 12.00 Uhr

- Besprechung mit ARD und Mittagspause
- Wenn ARD wieder retour von Zimmerkontrolle, Bargeld höher wie Wechselgeld zur Bank bringen
- Arbeitsplatz wechseln auf hinteren Computer, Korrespondenz bearbeiten
- Abschlussbesprechung mit ARD Dienst über die noch ausstehenden Arbeiten informieren

Eine Pause im Ausmaß von mindestens 30 Minuten wird durch die Dienstnehmer selbstständig in den angeführten Pausenzeiträumen und im eigenen Ermessen spätestens nach 6 bzw. bei Jugendliche nach 4,5 Stunden in Anspruch genommen. Frühstück: 06:30 - 09:00, Mittagessen: 11:30 - 14:00, Abendessen: 16:30 - 19:00

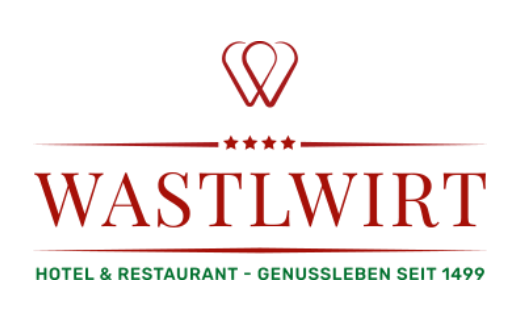

# **Rezeption**

## ARD

### 12.00-16.30&16.30-22.00

- Besprechung FRD & FRD ablösen für Mittagspause
- Mit Korrespondenz der Neu-Ankünfte vertraut machen
- Zimmerkontrolle, wenn FRD von Mittagspause retour
	- Kontrolle ob Zimmer sauber und eventuelle Gastwünsche erfüllt wurden, bei Verfehlungen Etagendienst holen und ausbessern lassen, Bericht der Zimmerkontrolle anschließend in Postfach Chef
	- je Zimmer: 1 Apfel und eine Schoko pro Person, Willkommensschild, Infomappe
	- Infoständer kontrollieren, Hausfolder, Telefoninfo, Beautykatalog, Golf in Austria Katalog
- **Telefondienst, Gästebetreuung, Check-In während des gesamten Dienstes**
- Meldescheine nach Gäste-Anreise eintragen
- E-Mails ständig kontrollieren alle Mails müssen bearbeitet sein!
- Am Desktop Programm "Bonus-System" starten und "Gäste-Übertragung starten"
- Menükarten erstellen, Tagespost schreiben und ausdrucken
	- de. Rauchkuchl 15x A4 Normal Farbe (für Küchenpass, Küchenchef, Restaurant und 12x Schublade)
	- de. Rauchkuchl 2 x A4 Leichtkarton Farbe (für Gastgarten und Hotel-Haupteingang)
	- de. Rauchkuchl 1x als PDF speichern
	- en. Rauchkuchl 4x A4 Normal Farbe (für Schublade)
	- en. Rauchkuchl 1x auch als pdf speichern
	- Buffetschilder A3 Farbe (für Plastikfach bei Küchen-Pinnwand)
	- Tagespost drucken (Anzahl je nach aktuellen Gästen)
	- Gesamten Akt in Folie geben und auf hinteren Tisch legen
- Anreisen vom nächsten Tag kontrollieren (Preise, Zimmerkategorie, Personen, Gästewünsche, Freizeitaktivitäten,…)
- Abreisen vom nächsten Tag kontrollieren, zuerst Faktura> Verbuchen von Leistungen> Vorzeitiges Verbuchen von Fixleistungen Zimmer von: 109, bis: 600, Bis Abreise: Datum des morgigen Tages danach je Zimmer: Einzelrechnung>Zimmernummer, dann Preis laut Korrespondenz kontrollieren, eventuelle Nebenkonsumationen in Zimmerfach kontrollieren)

- Abendessen Zeit selbst einteilen
- 19.30 Uhr Musik lauter stellen, Licht dimmen
- Infos für den nächsten Tag in den Kalender und/oder To-Do Liste schreiben

#### ab 21.00 Uhr:

- Folie mit Tagespost und Menükarten verteilen
- Kontrollgang
	- SPA & Fitnessraum , kontrollieren ob noch jemand auf Liegewiese ist, Fenster schließen, Licht abdrehen
	- Kontrolle der Liegewiese, ob Auflagen auf den Liegen sind ggfs. verräumen
	- Kontrolle ob alle Außentüren von außen geschlossen sind
	- Saunen und Dampfbad abschalten
	- Kontrolle, dass keine Gäste mehr im SPA-Bereich sind ggfs. auf Schließzeit hinweisen und Kulanz bis 21.30/21.45 Uhr aussprechen
	- Spielraum: Falls Gäste anwesend sind, Tür offen und Licht anlassen Servicepersonal informieren, dass sie nochmals kontrollieren und Licht abdrehen
	- Terrassentür bei Klavier zusperren
	- Büro Seniorchef & Chef (Licht abdrehen, Fenster schließen, zusperren)
- Kassa machen laut Kassabuch: Bargeld zählen laut Kassabuch 1. Seite, Kreditkarten-Belege kontrollieren laut Kassabuch 2. Seite, dann Akt von FRD in Fach ergänzen
- Kassa in Safe geben und prüfen, ob er wirklich verschlossen ist!
- 4 Zimmerschlüssel vorbereiten (2 Doppelzimmer, 2 Familienzimmer, wenn vorhanden) und in Folie in gelbem Fach legen, damit Service noch verkaufen kann
- Plakate für den nächsten Tag vorbereiten
- Menü PDF in Deutsch und Englisch auf die Homepage hochladen
- Meldescheine an die Gemeinde schicken, wenn alle Gäste da.
	- Im Felix checken "Listen>Kontrollliste>Meldescheinkontrolle>VOR Kontrolle Anreise>in Fenster drucken" ob keine Differenz, sonst korrigieren
	- Im Programm "Meldescheine" Meldescheine erstellen und übermitteln, wenn keine Fehler, dann schließen
	- Im Felix "Listen>Kontrollliste>Meldescheinkontrolle>GemeldetAnreise>auf Drucker drucken
	- Ausgedruckte Liste mit entsprechenden Meldescheinen in Ordner abheften
- Rezeption säubern und Prospekte auffüllen
- Letzte Kontrolle, ob alles erledigt!

#### Kurz vor 22.00 Uhr

- Telefon auf 8001 umschalten
- Computer ausschalten
- Rezeptionsschlüssel muss aufgehängt sein!
- Rezeption versperren und Lichter abschalten
- Noch kurz in Sportgeräteraum sehen, ob alles ok und Tür zu ist

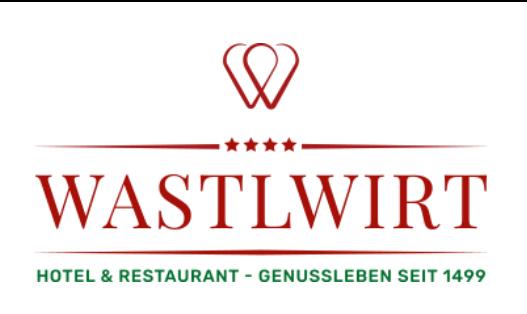

# **Rezeption**

## TRD

### 08.00-14.00 & 14.00-20.00

- Safe aufsperren, Küchen- und Serviceschlüssel ausgeben, Tischliste aus einer der Kellner-Taschen rausnehmen, Safe wieder zusperren
- Türen aufsperren und Licht aufdrehen, lüften: Licht aufdrehen Rezeption, aufsperren Büro Senior-Chef & Chef
- Tages-Abrechnung von Hobex-Geräten im Restaurant und Frontoffice holen
- Musik aufdrehen
- Lungau Panorama 766 auf TV einstellen
- Rufumleitung ausschalten
- Computer Frontoffice einschalten und im Felix anmelden
- Rechnungen per Mail aussenden (so schnell wie möglich)
- Im Felix Außenstand und Monatsaußenstand prüfen (unter Funktionen), wenn nicht 0,00, dann Screenshot an hotline@gms.info, Betreff: Außenstand
- Rezeption herrichten (Kassa, Sparschwein raus, Tackerer, Zuckerl,...)
- Tischliste im Service holen, Kopie machen und zurück bringen, Tischnummern von Anreisen eintragen bzw. bei Aufenthalten und Abreisen erneuern
- Listen für die jeweiligen Arbeitsstationen ausdrucken und verteilen (Listen>indiv. Listen)
	- 1. 2x Tagesgästeliste nach Zimmer (Rezeption vorderer Computer, Küche)
	- 2. 2x Tagesgästeliste nach Tischen (Restaurant austauschen mit Vortag, Bar)
	- 3. 1x Tageszimmerspiegel (Front Office)
	- 4. Tischkarten nach Name
	- 5. Etagenliste (Listen>Gastverwaltungslisten) nach Anzahl der Zimmermädchen im Dienst ausdrucken und auf Front Office bereit legen, Anzahl an Piepser dazu
- Tageszeitungen von draußen holen & auflegen, Zeitungsstand ordnen, Plakate aufhängen
- Brotbackmischungen für Abreisegeschenke verpacken
- Menü PDF in Deutsch und Englisch auf die Homepage hochladen
- Vortages-Tagesabschluss aus Drucker nehmen und kontrollieren
	- 1. Kontrolle der Restaurantkassen im Safe
		- Einzelne Kellner kontrollieren, ob Kreditkarten-Zettel und Bargeld laut Tages-Losung richtig abgegeben wurden (laut "Tagesbericht Kellner 1", Kellner 2,....)
		- Kontrolle ob Summe dessen mit "Tagesbericht Kellner System" zusammenpasst (wahrscheinlich wird von der Summe ein Anteil als Trinkgeld in die Geldtasche "Trinkgeld Service" weggegeben)

Eine Pause im Ausmaß von mindestens 30 Minuten wird durch die Dienstnehmer selbstständig in den angeführten Pausenzeiträumen und im eigenen Ermessen spätestens nach 6 bzw. bei Jugendliche nach 4,5 Stunden in Anspruch genommen. Frühstück: 06:30 - 09:00, Mittagessen: 11:30 - 14:00, Abendessen: 16:30 - 19:00

- Bargeld laut Tageslosung Kellner System in die Rezeptionskasse integrieren, Kreditkartenbelege für später folgenden Schritt bei Seite legen
- Kassenabschluss gemeinsam mit Zwischenabschluss von Vortages-Diensten zusammen richten (1. Kassenbuch 1. Seite, 2. weitere Belege als Beweis aus Kassenbuch, 3. Tagesbericht System, 4. weitere Tagesberichte von diversen Kellnern)
- bei Drucker einscannen (Workflow-Scan>Kassabuch) und anschließend in Buchhaltungs-Ablage geben
- 2. Kontrolle der Kreditkarten-Belege:
	- Kreditkarten-Belege von Vortages-Diensten mit denen der Kellner zusammenfügen und auf gemeinsame A4 Zettel kleben
	- Kontrolle mit Kassabuch 2. Seite ob alle Summen richtig sind und alle Belege da sind
	- Kontrolle der Summe auf Kassabuch 2. Seite mit Summen der Tages-Abrechnungen von Hobex Geräten (zuvor geholt)
	- Akt in Folie geben (1. Kassabuch 2. Seite, 2. Kreditkarten-Belege und Tagesabrechnungen) und in Ordner Rechnungen, Debitoren, KK-Belege unter jeweiligem Datum einordnen
- 3. Kontrolle WEBP (Werbung, Eigenverbrauch, Bruch, Personal) und Storno
	- Kontrolle ob in Kellner-Abrechnungstaschen alle WEBP-Bons drin waren mithilfe der Liste W/E/P/B pro Kellner und Zeit
	- Kontrolle ob auch alle Stornobons drin waren mithilfe der Liste Stornoliste nach Artikeln
	- Fehlende Bons bei Kellnern nachfordern und jeweilige Bons auf jeweilige Liste klammern und Sebastian ins Eingangsfach legen

bis 11.30 Uhr

- Gästebetreuung & Check Out der Gäste
- E-Mail-Beantwortung soweit möglich, Feratel-Anfragen herausholen (bearbeiten am Nachmittag – Anfragen zum bestehenden Monat sofort bearbeiten)
- Anreisen herrichten (Anreiseliste neu ausdrucken, Meldescheine auflegen) und mit Korrespondenzen der Neu-Ankünfte vertraut machen
- Meldescheine vom Vortag an die Gemeinde schicken:
	- 1. Im Felix checken "Listen>Kontrollliste>Meldescheinkontrolle>VOR Kontrolle Anreise>in Fenster drucken" ob keine Differenz, sonst korrigieren
	- 2. Im Programm "Meldescheine" Meldescheine erstellen und übermitteln, wenn keine Fehler, dann schließen
	- 3. Im Felix "Listen>Kontrollliste>Meldescheinkontrolle>GemeldetAnreise>auf Drucker drucken
	- 4. Ausgedruckte Liste mit entsprechenden Meldescheinen in Ordner abheften

#### ab 12.00 Uhr

- Mittagspause (mit Sebastian oder Service absprechen für Vertretung)
- Zimmerkontrolle:
	- 1. Kontrolle ob Zimmer sauber und eventuelle Gastwünsche erfüllt wurden, bei Verfehlungen Etagendienst holen und ausbessern lassen, Bericht über Verfehlungen anschließend in Postfach Chef

Eine Pause im Ausmaß von mindestens 30 Minuten wird durch die Dienstnehmer selbstständig in den angeführten Pausenzeiträumen und im eigenen Ermessen spätestens nach 6 bzw. bei Jugendliche nach 4,5 Stunden in Anspruch genommen. Frühstück: 06:30 - 09:00, Mittagessen: 11:30 - 14:00, Abendessen: 16:30 - 19:00

- 2. je Zimmer: 1 Apfel und eine Schoko pro Person, Willkommensschild, Infomappe
- 3. Infoständer kontrollierenHausfolder, Telefoninfo, Beautykatalog, Golf in Austria Katalog
- Bargeld höher wie Wechselgeld zur Bank bringen
- **Telefondienst, Gästebetreuung, Check-In während des gesamten Dienstes**
- Meldescheine nach Gäste-Anreise eintragen
- E-Mails ständig kontrollieren alle Mails müssen bearbeitet sein!
- Menükarten laut Küchenchef schreiben, Tagespost schreiben und ausdrucken
	- 1. Buffetschilder A3 Farbe
	- 2. de. Rauchkuchl 4x A4 Normal sw (für Küchenpass, Küche, Küchenchef, Restaurant)
	- 3. de. Rauchkuchl 2x A4 Leichtkarton Farbe (für Aushänge)
	- 4. de. Rauchkuchl 12x A4 Normal Farbe (für Menükarten)
	- 5. de. Rauchkuchl 1x als PDF speichern
	- 6. en. Rauchkuchl 4x A4 Normal Farbe (für Menükarten)
	- 7. en. Rauchkuchl 1x auch als pdf speichern
	- 8. Tagespost drucken (Anzahl je nach aktuellen Gästen)
	- 9. Gesamten Akt in Folie geben und auf hinteren Tisch legen
- Anreisen vom nächsten Tag kontrollieren (Preise, Zimmerkategorie, Personen, Gästewünsche,Freizeitaktivitäten,…)
- Abreisen vom nächsten Tag kontrollieren (je Zimmer: Einzelrechnung>Zimmernummer>Vorzeitig verbuchen von Fixleistungen; dann Preis laut Korrespondent kontrollieren, eventuelle Nebenkonsumationen in Zimmerfach kontrollieren)
- Abendessen Zeit selbst einteilen
- 19.30 Uhr Musik lauter stellen, Licht dimmen
- Infos für den nächsten Tag in den Kalender und/oder To-Do Liste schreiben
- Plakate für den nächsten Tag vorbereiten
- Auf Etagenliste Zimmer anstreichen, welche noch verkauft werden können (2-3 DZ und 2-3 Suiten und Schlüssel erstellen

#### ab 19.00 Uhr:

- Folie mit Tagespost und Menükarten verteilen
- Kassa machen laut Kassabuch: Bargeld zählen laut Kassabuch 1. Seite, Kreditkarten-Belege kontrollieren laut Kassabuch 2. Seite, dann Akt für nächsten Tag in Fach geben
- Kassa in Safe geben und prüfen, ob er wirklich verschlossen ist!
- Büro Seniorchef & Chef (Licht abdrehen, Fenster schließen, zusperren)
- Terrassentür bei Klavier zusperren
- Rezeption säubern und Prospekte auffüllen
- Letzte Kontrolle, ob alles erledigt!

#### Kurz vor 20.00 Uhr

- Telefon 57 vorne an Rezeption stellen mit Infoschild "wählen Sie 8001"
- Telefon 100 auf 8001 umschalten
- Computer ausschalten
- Rezeption versperren (Rezeptionsschlüssel muss aufgehängt sein) und Lichter abschalten
- Noch kurz in Sportgeräteraum sehen, ob alles ok und Tür zu ist